# User's and experts' data corrections in X4Pro

#### Viktor Zerkin

International Atomic Energy Agency, Nuclear Data Section

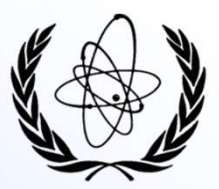

EXFOR Workshop on the Compilation of Experimental Nuclear Reaction Data 13-16 December 2022, IAEA Headquarters, Vienna, Austria

## Part I.

### Introduction EXFOR data renormalization/correction system

# EXFOR data correction system (2009+) **EXFOR data correction system (20** (re-normalization system)<br>
Goal:<br>
To create tools for re-calculation absolute values from EXFOR according to<br>
a) today's knowledge (new standards, decay data, abundances)<br>
b) evaluators' **EXFOR data correction system (2009+)**<br>
(re-normalization system)<br>
To create tools for re-calculation absolute values from EXFOR according to<br>
a) today's knowledge (new standards, decay data, abundances)<br>
b) evaluators' ex

(re-normalization system)

#### Goal:

To create tools for re-calculation absolute values from EXFOR according to

- 
- 

#### Main tasks:

- 
- **EXFOR data correction system (2009+)**<br>
(re-normalization system)<br>
Goal:<br>
To create tools for re-calculation absolute values from EXFOR according to<br>
a) today's knowledge (new standards, decay data, abundances)<br>
b) evaluat **EXFOR data correction system (2009+)**<br>
(re-normalization system)<br>
To create tools for re-calculation absolute values from EXFOR according to<br>
a) today's knowledge (new standards, decay data, abundances)<br>
b) evaluators' ex up uncertainties, delete part of a data set, recalculate data using isotope abundances, etc. 3) To create tools for re-calculation absolute values from EXFOR according to<br>
3) today's knowledge (new standards, decay data, abundances)<br>
b) evaluators' experience based on additional information about experiments<br> **Mai Goal:**<br>
To create tools for re-calculation absolute values from EXFOR a<br>
a) today's knowledge (new standards, decay data, abundances)<br>
b) evaluators' experience based on additional information about<br> **Main tasks:**<br>
1) to Main tasks:<br>
1) to re-normalize data using old monitors and new standards and decay data<br>
2) to create a tool for data modifications: multiply data by a factor, correct wrong units, set<br>
10 uncertainties, delete part of a
- 
- 

"Automatic" corrections are based on the information given in EXFOR file: keywords MONITOR and

"Experts" corrections: "trusted corrections". NDS is collecting database of experts corrections since 2011.

"Flagging" system. There are files provided from experts and programs detecting whether or not some data were accepted/rejected from by evaluators or programs. This information is stored in the database and used in the Web retrieval system (since 2019).

#### Now: EXFOR-correction system on Web

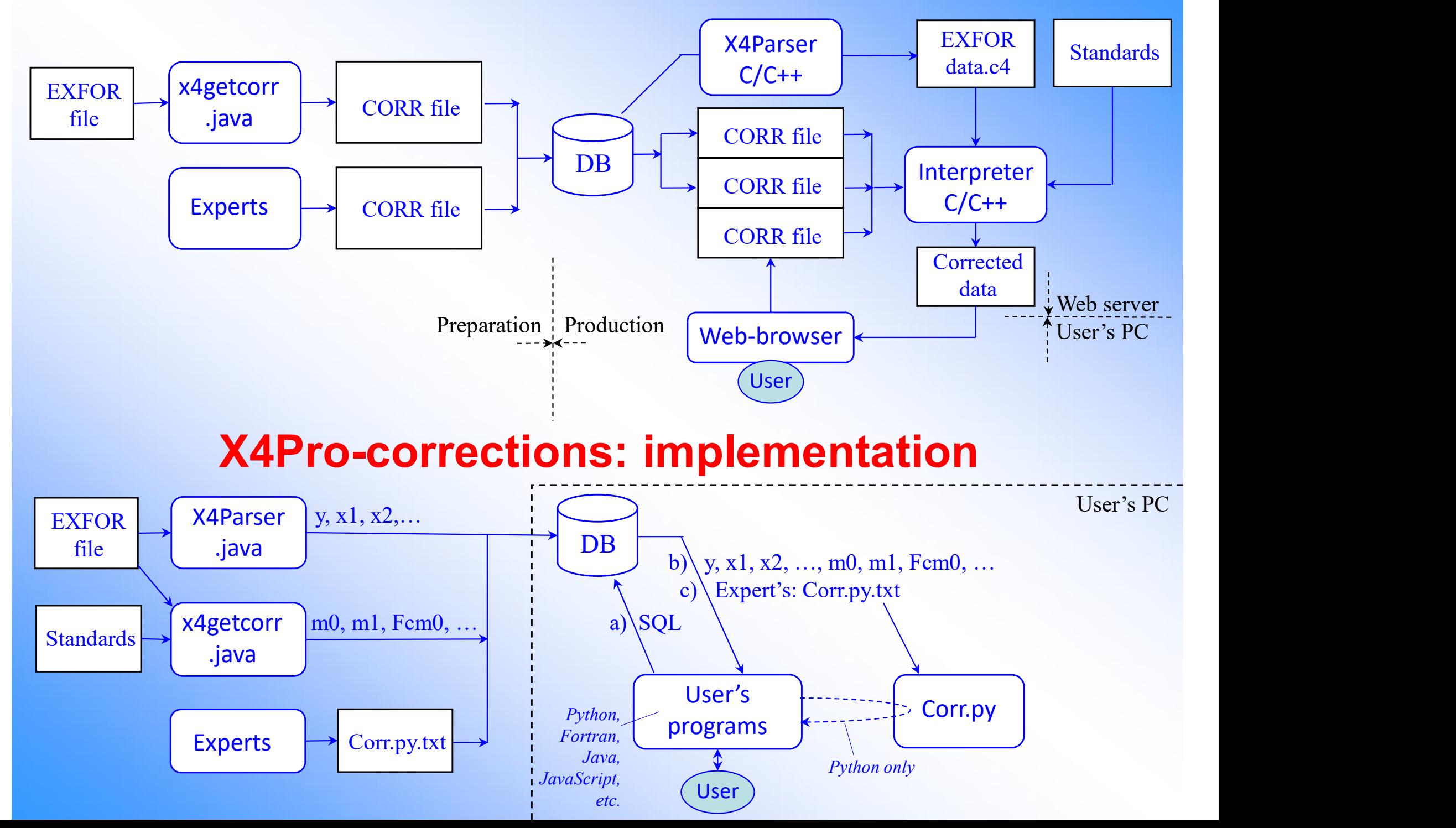

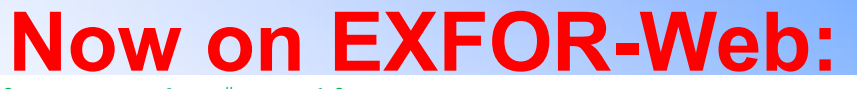

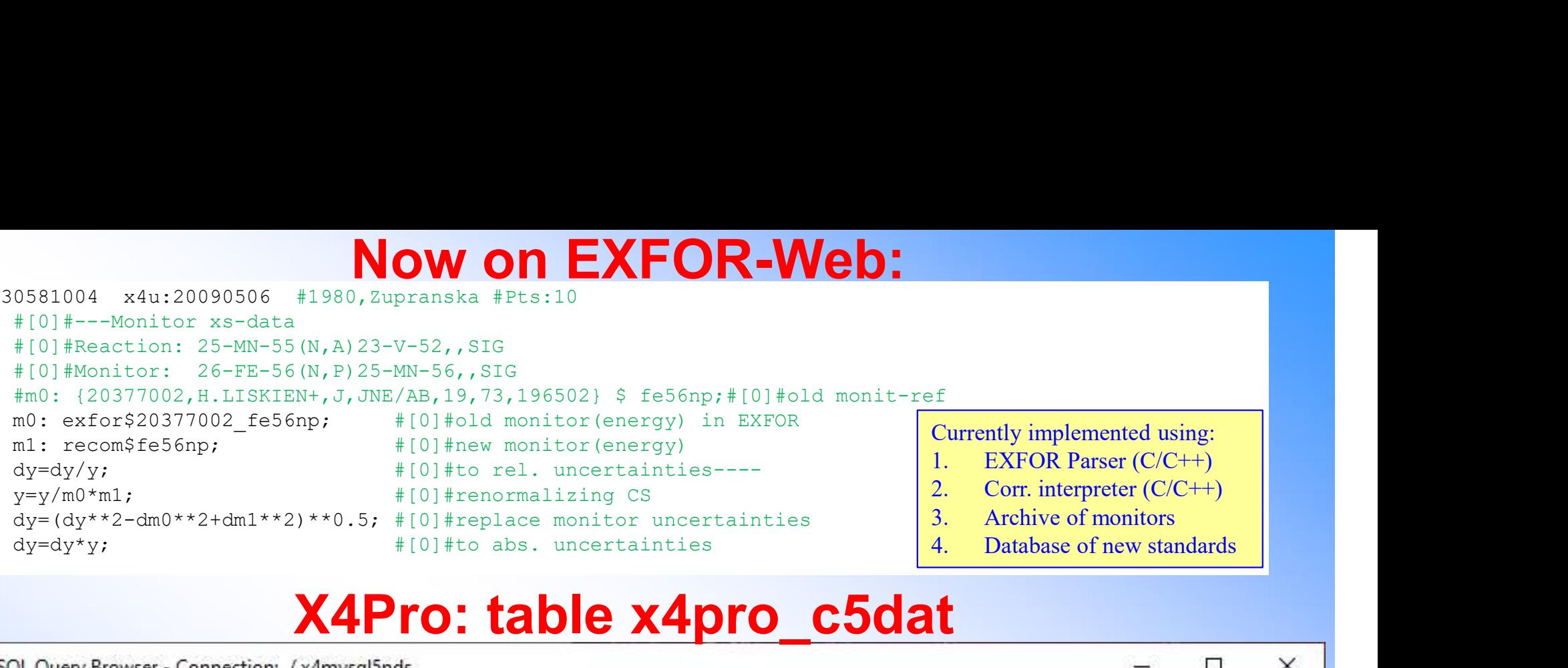

#### X4Pro: table x4pro\_c5dat

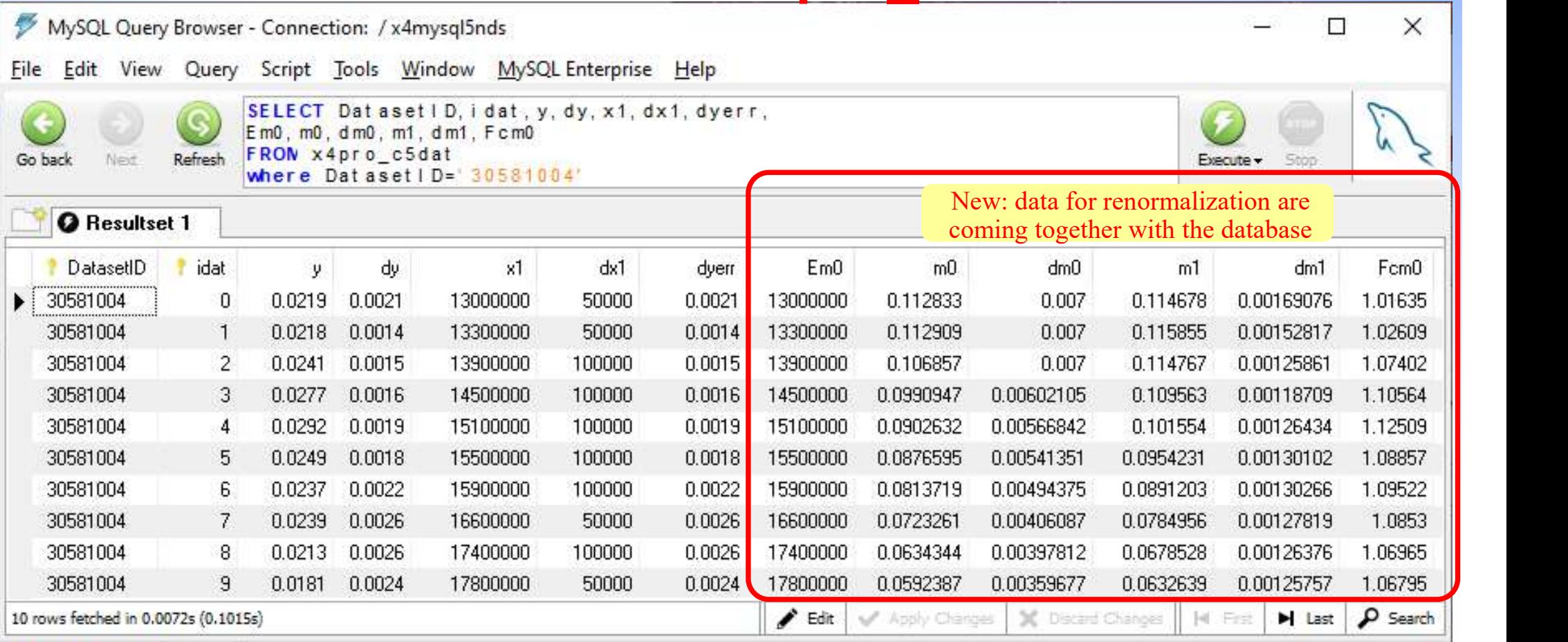

# Part II.

## User's data corrections using X4Pro

# Example of expert's corrections:  $^{239}Pu/^{235}U(n,f)$ **Example of expert's corrections:**  $^{23}$ <br>Following [1], we can define tasks:<br>1. Remove Tovesson's data above 13MeV (1)<br>2. Renormalize Scherbakov's data and include missing uncert<br>3. Store and share this information betwe **Example of expert's corrections:**  $^{239}$ Pu/ $^{235}$ U(n, f<br>Following [1], we can define tasks:<br>1. Remore Tovesson's data above 13MeV (1)<br>2. Renormalize Scherbakov's data and include missing uncertainties (2)<br>3. Store and **Example of expert's corrections:** <sup>239</sup>Pu/<sup>2</sup><br>
Following [1], we can define tasks:<br>
1. Remove Tovesson's data above 13MeV (1)<br>
2. Renormalize Scherbakov's data and include missing uncertainties (<br>
3. Store and share this

Following [1], we can define tasks:

 $\overline{1}$ 

- 2
- 3
- [1] D.Neudecker, SG50, 2021-06-21

Solution in EXFOR Web Retrieval system:

3

**EXample of expert's corrections:**  $^{239}$ Pu/<sup>235</sup>U(n<br>Following [1], we can define tasks:<br>1. Remove Tovesson's data above 13MeV (1)<br>2. Renormalize Scherbakov's data and include missing uncertainties (2)<br>3. Store and share 142710031 x4u:20201215 #2010,F.Tovesson #Reaction: (94-PU-239(N,F),,SIG)/(92-U-235(N,F),,SIG) e:13e6 \*; del; #data above 13 MeV rejected in Neutron Standard evaluation (2017)  $\mathbf{1}$ 

```
41455005 x4u:20170724 #2002,O.Shcherbakov
# REACTION ((94-PU-239(N,F),,SIG)/(92-U-235(N,F),,SIG))
# MONITOR ((94-PU-239(N,F),,SIG)/(92-U-235(N,F),,SIG))
# MONIT-REF (,,3,JENDL-3.2,,1994)
# COMMENT Of Authors.
# The fission cross-section ratio normalization
                has been done in the 1.75-4.0 MeV energy interval
               using data of JENDL-3.2.
dy=dy/y; \# convert abs. uncertainty in cs-ratio to rel. uncertainty
a0=1.535; #used ratio normalization factor (using data of JENDL-3.2), E:1.75-4.0 MeV
c0=1.668/100; #1.535 +-1.668% (this uncertainty is not included to error analys)
a1=1.5393; #ratio normalization factor (using data of ENDF/B-VIII.0), E:1.75-4.0 MeV
c1=2.82/100; #1.5393 +-2.82% (uncertainty should be added)
fc=a0/a1; #total correction factor 
y=y*fc; #correction exp. cs
dy=dy**2+c1**2; #calc. new quadrature of total uncertainty
dy=dy**0.5*y; #back to absolute uncertainty
                                                                        \overline{2} and \overline{2} and \overline{2} and \overline{2} and \overline{2} and \overline{2} and \overline{2} and \overline{2} and \overline{2} and \overline{2} and \overline{2} and \overline{2} and \overline{2} and \overline{2} and \overline{2} and \overline{2} and \overline{2} and
```
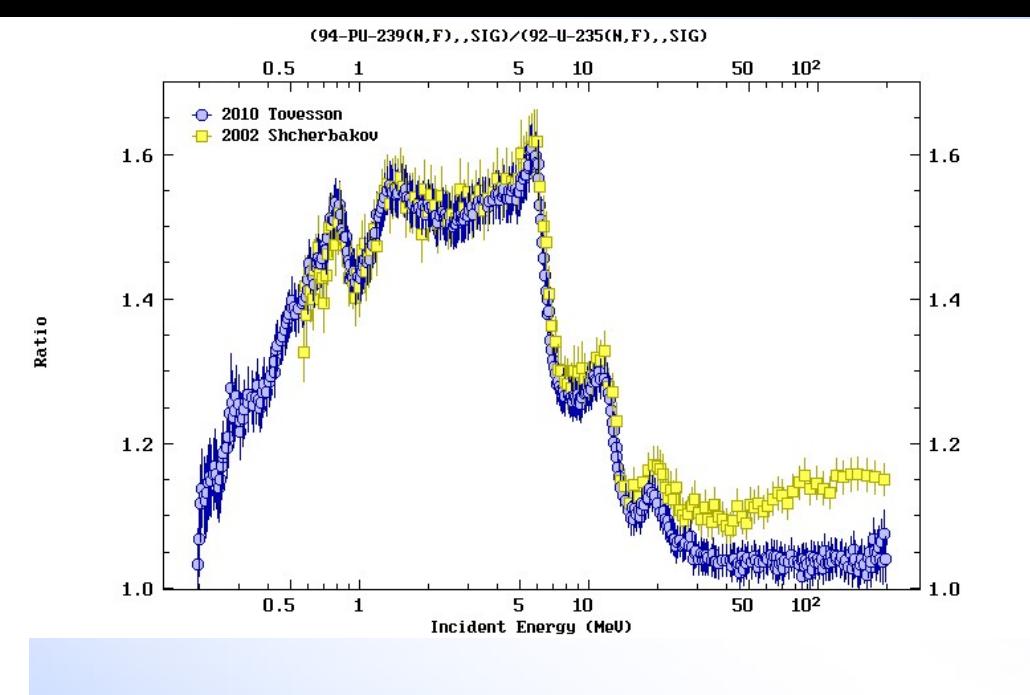

#### Before correction \$C 2021-09-24, V.Zerkin for SG50 2021, 239Pu(n,f)sig/235U(n,f)sig<br>142710031 x4u:20201215 #2010,F.Tovesson<br>#Reaction: (94-PU-239(N,F), SIG)/(92-U-235(N,F), SIG)<br>e:13e6 \*; del; #data above 13 MeV rejected in Neutron Standar 142710031 x4u:20201215 #2010,F.Tovesson #Reaction: (94-PU-239(N,F),,SIG)/(92-U-235(N,F),,SIG) e:13e6 \*; del; #data above 13 MeV rejected in Neutron Standard evaluation (2017) 41455005 x4u:20170724 #2002,O.Shcherbakov # REACTION ((94-PU-239(N,F),,SIG)/(92-U-235(N,F),,SIG)) # MONITOR ((94-PU-239(N,F),,SIG)/(92-U-235(N,F),,SIG)) # MONIT-REF (,,3,JENDL-3.2,,1994) # COMMENT Of Authors. The fission cross-section ratio normalization has been done in the 1.75-4.0 MeV energy interval using data of JENDL-3.2.  $dy=dy/y$ ; #convert abs. uncertainty in cs-ratio to rel. uncertainty<br>a0=1.535; #used ratio normalization factor (using data of JENDL-3.2 #used ratio normalization factor (using data of JENDL-3.2), E:1.75-4.0 MeV  $c0=1.668/100$ ; #1.535 +-1.668% (this uncertainty is not included to error analys)<br>al=1.5393; #ratio normalization factor (using data of ENDF/B-VIII.0), E:1.75-4 a1=1.5393; #ratio normalization factor (using data of ENDF/B-VIII.0), E:1.75-4.0 MeV<br>c1=2.82/100; #1.5393 +-2.82% (uncertainty should be added) c1=2.82/100;  $#1.5393 + -2.82%$  (uncertainty should be added)<br>fc=a0/a1:  $#total correction factor$  $fc=a0/a1$ ; #total correction factor<br> $y=y*fc$ ; #correction exp. cs #correction exp. cs dy=dy\*\*2+c1\*\*2; #calc. new quadrature of total uncertainty dy=dy\*\*0.5\*y; #back to absolute uncertainty

#### Corrections protocol

#### Applied corrections. Datasets: 2

1) EXFOR:#142710031 Ref:F.Tovesson, (10) Corrected\_Points:0 Deleted\_Points:238 Unchanged\_Points:362

2) EXFOR:#41455005 Ref:O.Shcherbakov, (02) Corrected\_Points:166 yFactor\_Ave:0.997207 yFactor\_Min:0.997206 yFactor\_Max:0.997207

142710031 X4U:20201215; E:1.3e+7 \*; Del;

41455005 X4U:20170724; dY=dY/Y; a0=1.535; c0=1.668/100; a1=1.5393; c1=2.82/100; Fc=a0/a1; Y=Y\*Fc; dY=dY^2+c1^2; dY=dY^0.5\*Y;

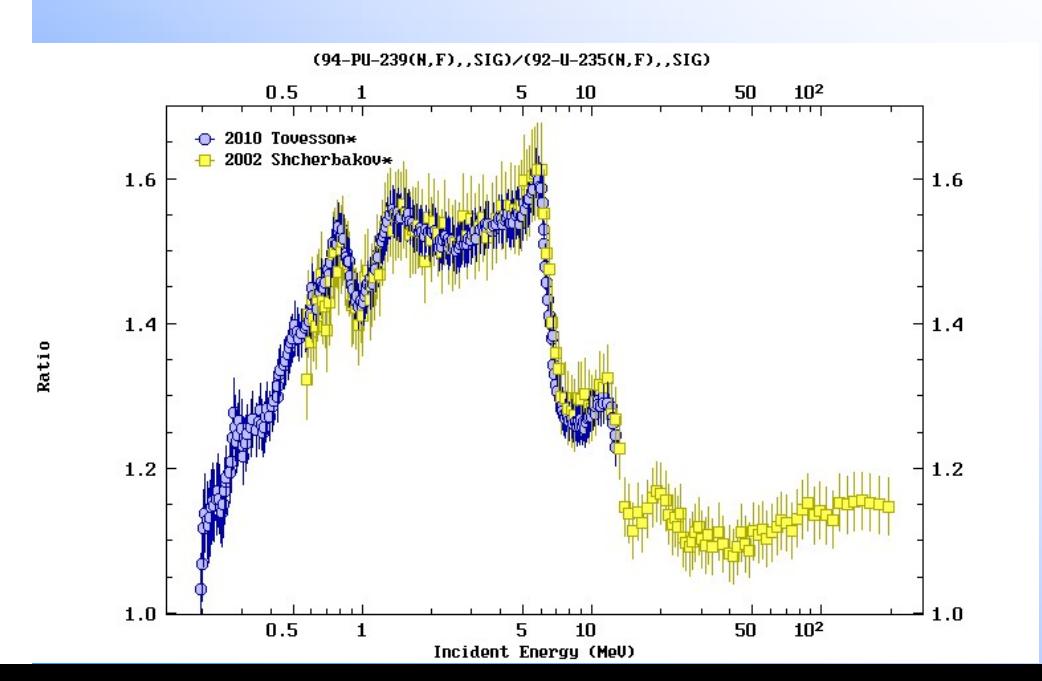

#### After correction

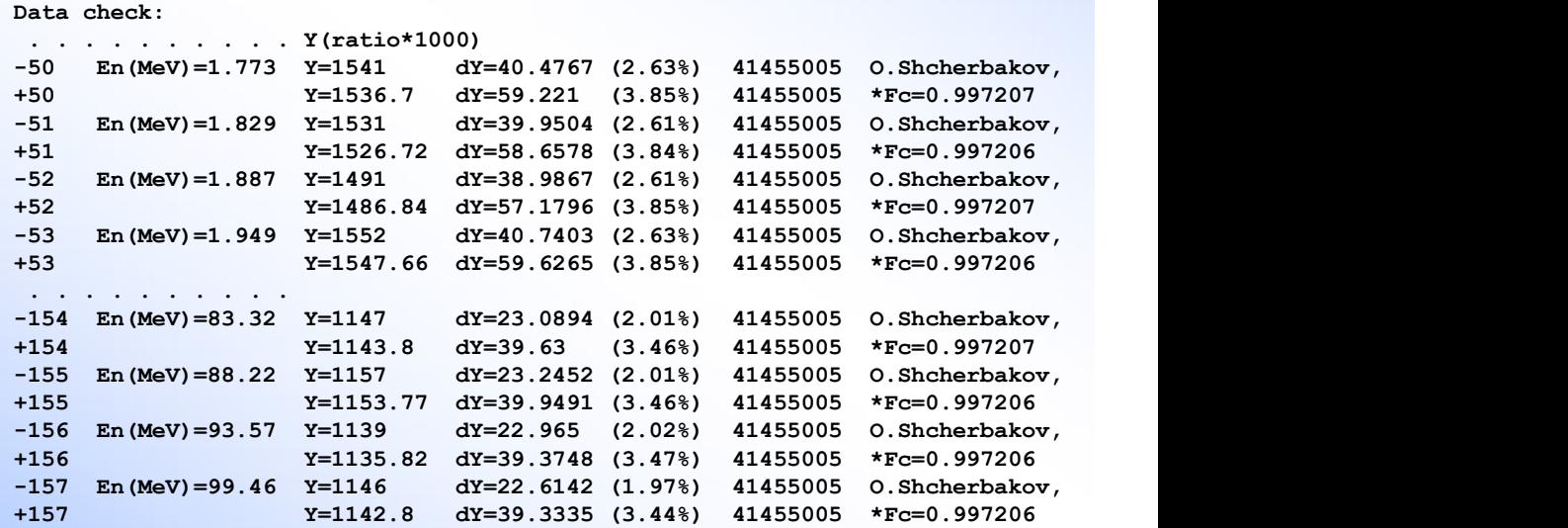

#### X4Pro: user's data modifications by Python

#file: myCorr1.py def fcorr 142710031(row): #2010,F.Tovesson #Reaction: (94-PU-239(N,F),,SIG)/(92-U-235(N,F),,SIG) ene=row['En'] if ene>13e6: print("\_\_\_fcorr\_142710031:"+' En='+str(row['En']/1e6)+'MeV'+' -REJECTED-') return -1 #data above 13 MeV rejected in Neutron Standard evaluation (2017) row['En']=row['En']\*1.2 #just for example  $row['v'] = row['v'] * 1.1$  #just for example #print("\_\_\_fcorr\_142710031:"+' En='+str(row['En']/1e6)+'MeV'+' -ACCEPTED-') return 1 #updated == accepted def fcorr 41455005(row): #x4u:20170724 #2002,O.Shcherbakov # REACTION ((94-PU-239(N,F),,SIG)/(92-U-235(N,F),,SIG)) # MONITOR ((94-PU-239(N,F),,SIG)/(92-U-235(N,F),,SIG)) # MONIT-REF (,,3,JENDL-3.2,,1994) # COMMENT Of Authors. # The fission cross-section ratio normalization # has been done in the 1.75-4.0 MeV energy interval # using data of JENDL-3.2. y=row['y'] dy=row['dy']  $dv = dv/v$ ;  $dv = dv - dv$ ;  $dv = dv$   $dv = dv$ a0=1.535; #used ratio normalization factor (using data of JENDL-3.2), E:1.75-4.0 MeV  $c0=1.668/100$ ;  $\qquad$  #1.535 +-1.668% (this uncertainty is not included to error analys) a1=1.5393; #ratio normalization factor (using data of ENDF/B-VIII.0), E:1.75-4.0 MeV c1=2.82/100; #1.5393 +-2.82% (uncertainty should be added) fc=a0/a1; #total correction factor y=y\*fc; #correction exp. cs dy=dy\*\*2+c1\*\*2; #calc. new quadrature of total uncertainty  $dy = dy^*$ <sup>\*</sup>0.5<sup>\*</sup>y; #back to absolute uncertainty print("\_\_\_\_\_\_\_\_\_\_\_fcorr\_41455005:"+' En='+str(row['En']) +' y0='+str(row['y'])+' y1='+str(round(y,5))+' Fc='+str(round(fc,5)) +' dy0='+str(row['dy'])+'dy1='+str(round(dy,5))) row['v']=y #save y row<sup>['dv']=dv</sup> #save dv return 1 #update import sys sys.path.append('./') from myCorr1 import \* myFuncs={ '142710031':fcorr\_142710031 ,'41455005' :fcorr\_41455005 } def corr\_dataset(rows,cursor): newrows=[] if len(rows)<=0: return newrows row=rows[0] DatasetID=row['DatasetID'] print(" corr\_dataset:::[" +DatasetID+']'+' len='+str(len(rows))) myFunc=myFuncs.get(DatasetID) if myFunc is None: return newrows for row in rows: #print(row) iupd=myFunc(row) = if iupd>0: newrows.append(row); row['corrected']=1 return newrows Example: part3-2-user1/

## User's modifications of EXFOR data

Local user's corrections of EXFOR cross sections ratios: Pu-239/U-235(n,f)CS X4Pro, by V.Zerkin, IAEA-NDS, 2021-12-07--2022-04-14

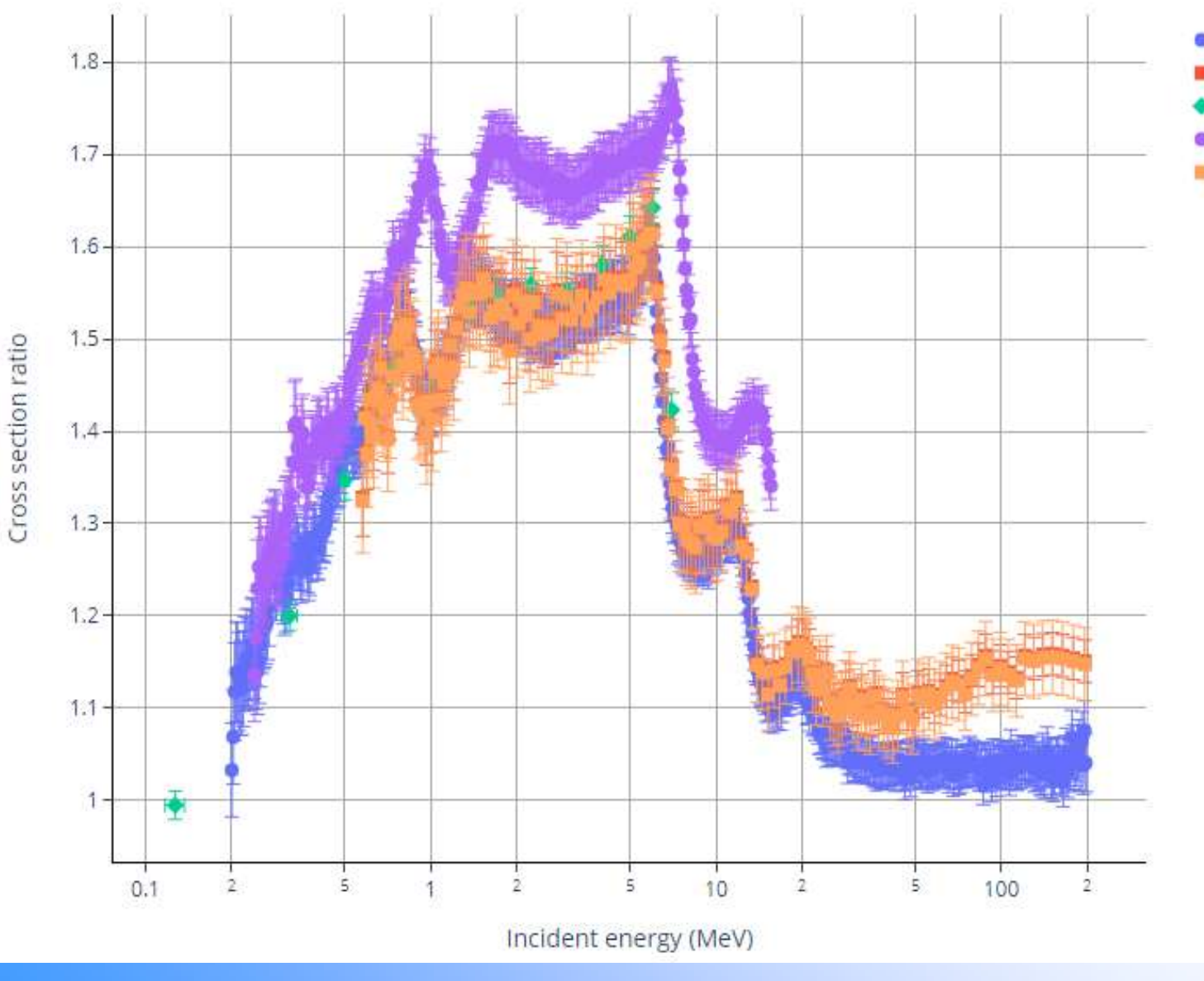

- 1) 2010, F.Tovesson pt:600 #142710031
- 2) 2002, O.Shcherbakov pt:166 #41455005
- 3) 1977, B.I.Fursov pt:13 #40824002
- mycorr-1) 2010, F.Tovesson\* pt:363 #142710031
- mycorr-2) 2002, O.Shcherbakov\* pt:166 #41455005

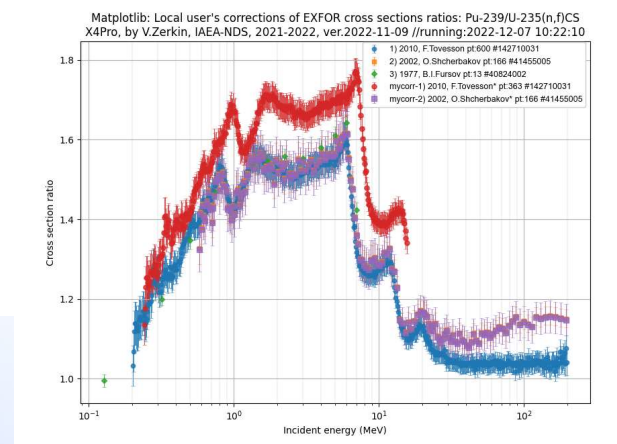

## Part III.

#### Experts' data corrections in X4Pro: usage and sharing via database

#### Expert's data corrections

Expert's correction is stored in database as python text (table x4pro\_expertcorr, e.g. 10224002) Main Python program loads `strcorr` from x4pro\_expertcorr to working file "corr\_subr.py", reload subroutine and calls it in the loop on all data points.

> load\_corr\_subr('corr\_subr.py',DatasetID,cursor,row) reload(corr\_subr)

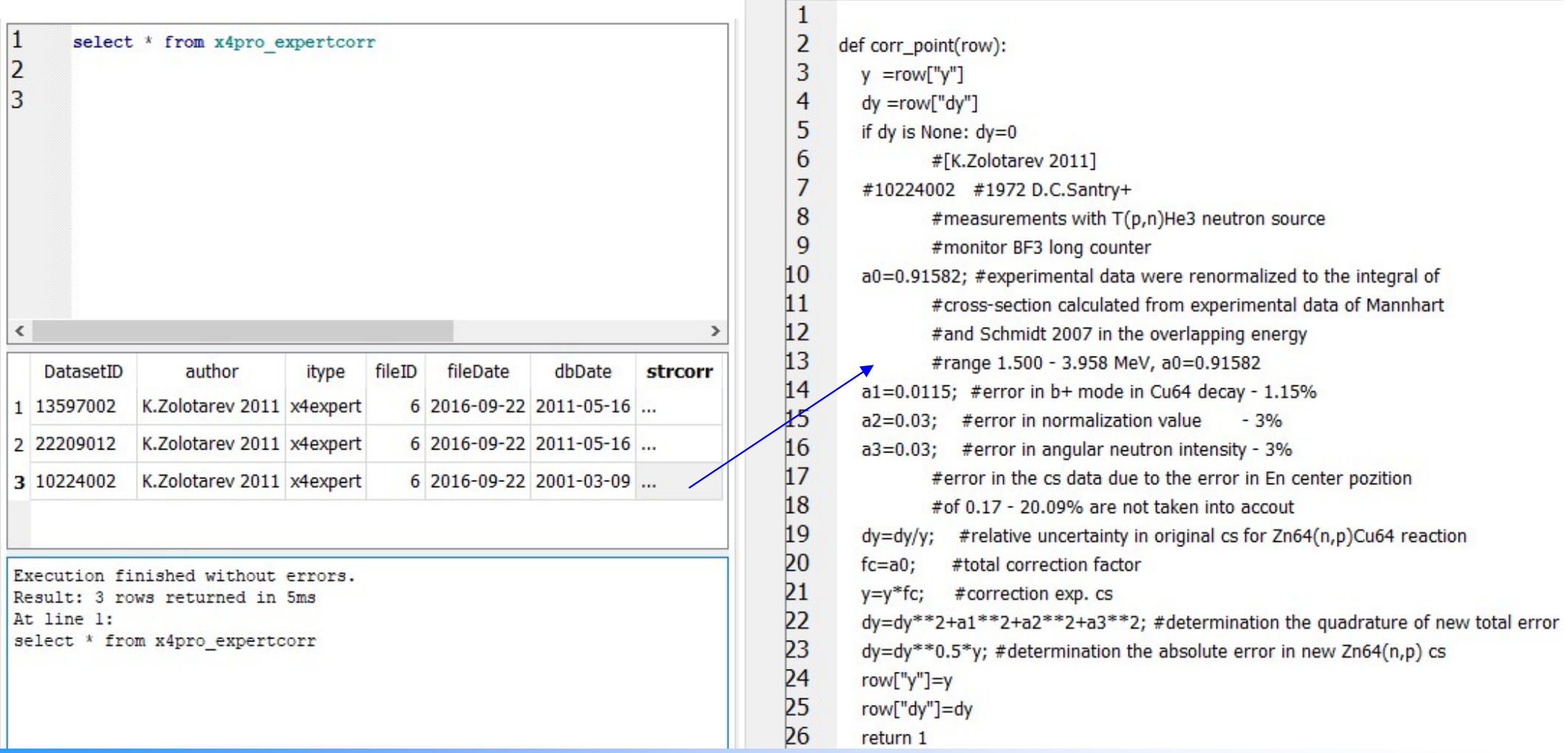

# **mplementation of experts' c**<br> **in the database x4pro\_expe**<br> **and used "on the<br>
File: expert\_corr.py**<br> **from importlib import reload**<br> **if corr\_dataset** (rows, cursor) :<br>
<br>  $\frac{1}{2}$ <br> **if**  $\frac{1}{2}$ Implementation of experts' corrections stored in the database x4pro expertcorr, retrieved and used "on the fly"

#### File: expert\_corr.py

import corr\_subr

```
def corr dataset(rows, cursor):
      newrows=[]
      if len(rows)<=0: return newrows
      row=rows[0]
      DatasetID=row['DatasetID']
      print(" corr dataset:::"+DatasetID+' ldat:'+str(len(rows)))
      load corr subr('corr subr.py',DatasetID,cursor,row)
      reload(corr_subr)
      for row in rows:
             str0=DatasetID+' En='+str(row['En'])+' y0='+str(round(row['y'],5))
             ierr=corr_subr.corr_point(row)
             if ierr>0:
                    newrows.append(row);
                    row['corrected']=1
                    strate (1)<br>
Strate (1)<br>
Strate (1)<br>
Strate (1)<br>
Strate (1)<br>
Strate (1)<br>
Strate (1)<br>
Strate (1)<br>
Strate (1)<br>
Strate (1)<br>
Strate (1)<br>
in Tows:<br>
=DatasetID+' En='+str(row['En'])+' y0='+str(round(row['y'],5)<br>
in Tows:<br>
=Datase
                             ['DatasetID']<br>
corr_dataset:::"+DatasetID+' ldat:'+str(len(rows)))<br>
r('corr_subr.py',DatasetID,cursor,row)<br>
ws:<br>
setID+' En='+str(row['En'])+' y0='+str(round(row['y'],5))<br>
subr.corr_point(row)<br>
:<br>
ws.append(row);<br>
correcte
                   print(" corr data:::"+str0)
       return newrows
```
#### File: expert\_corr.py (cont.)

```
def load corr subr(file py,DatasetID, cursor, datarow):
         File: expert_corr.py (cont.)<br>
\frac{1}{\text{load\_corr\_subr}(\text{file\_py},\text{DatasetID},\text{cursor},\text{datarow}) :}<br>
\text{sql} = \text{"SELECT strcorr},\text{author from x4pro\_expectcorr} \setminus n\setminus \text{WHERE} (\text{DatasetID like "+DatasetID+"')}\ \setminus n\setminus \text{ORDER BY fileDate desc"}}<br>
try:<br>
cursor.execute(sql)<br>
murnument fataball()
                      File: expert_corr.py (cont.)<br>
Noorr_subr(file_py,DatasetID, cursor, datarow) :<br>
EELECT stroorr, author from x4pro_expertcorr \n\<br>
WHERE (DatasetID like '"+DatasetID+"') \n\<br>
ORDER BY fileDate desc"<br>
Irsor.execute(sql)<br>
NWS
                      File: expert_corr.py (cont.)<br>
Corr_subr(file_py,DatasetID, cursor, datarow) :<br>
SELECT stroorr, author from x4pro_expertcorr \n\<br>
WHERE (DatasetID like '"+DatasetID+"') \n\<br>
ORDER BY fileDate desc"<br>
ursor.execute(sql)<br>
ws=c
         try:
                  cursor.execute(sql)
                  rows=cursor.fetchall()
         except Exception as ex:
                 print(" 1 execute-SQL error: "+str(ex)+"\n"+sql)
                  rows=[]
         strcorr=''
         if len(rows)>0:
                 row=rows[0]
                  strcorr=row['strcorr']
                  author=row['author']
                  datarow['corr author']=author
         else:
                  strcorr="\
def corr point(row):\n\lnreturn 0 #unchanged\n\
" "The contract of the contract of the contract of the contract of the contract of the contract of the contract of the contract of the contract of the contract of the contract of the contract of the contract of the contrac
        my file=open(file py,'w')
        my file.write("#Dataset:"+DatasetID+"\n")
        my_file.write(strcorr)
        my file.write("\n \n \begin{bmatrix}\n \nu \\
 \nu\n \end{bmatrix}my_file.close()
        print(" load corr subr:::"+DatasetID+"\n"+strcorr)
```
## Corrections for 10224002:[K.Zolotarev, 2011]

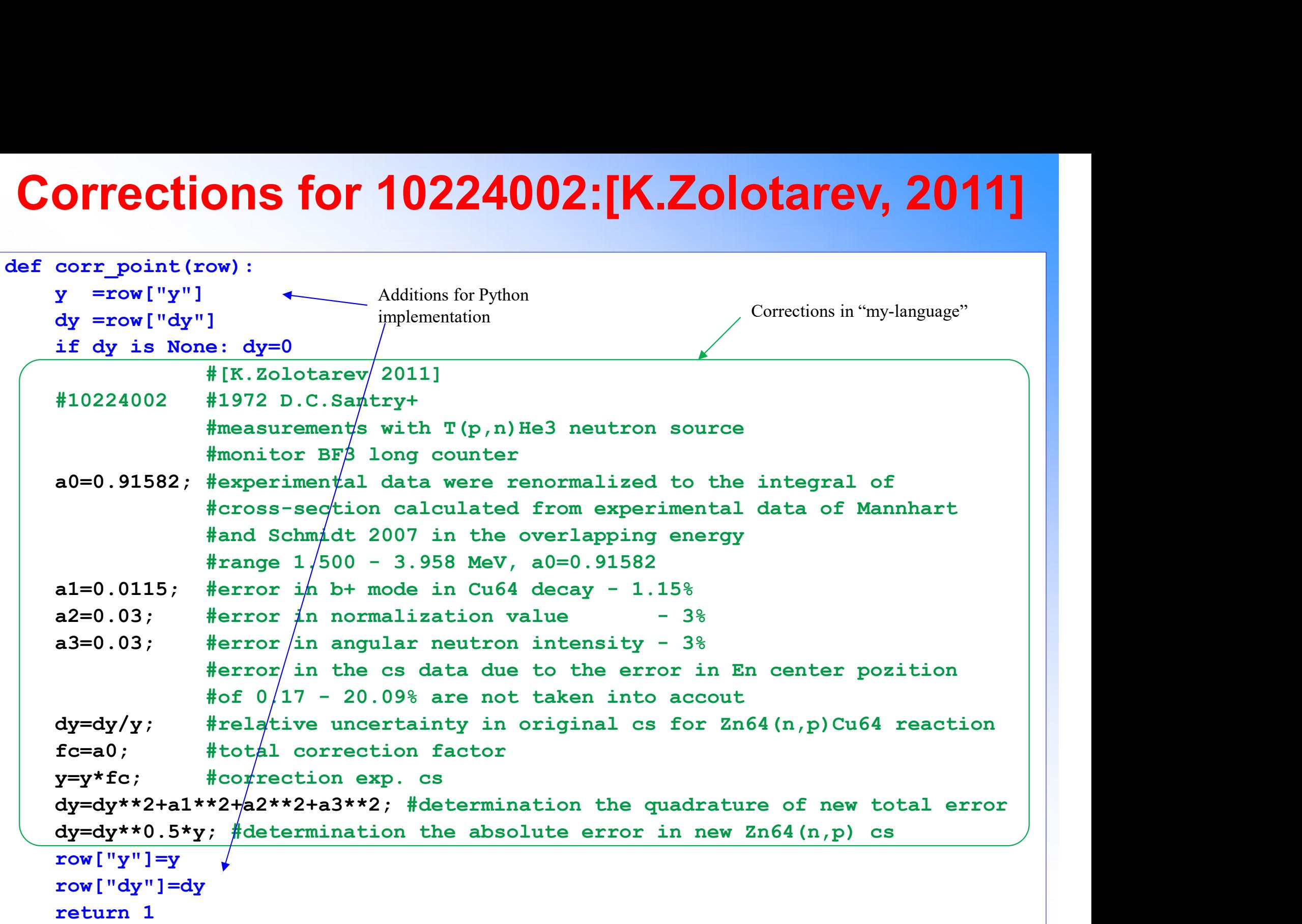

## Experts' corrections in Python example for 10224002: [K.Zolotarev, 2011]

Apply experts corrections from database to EXFOR data: Zn-64(n,p),sig X4Pro, by V.Zerkin, IAEA-NDS, 2021-2022, ver.2022-11-09 //running:2022-12-15 11:06:40

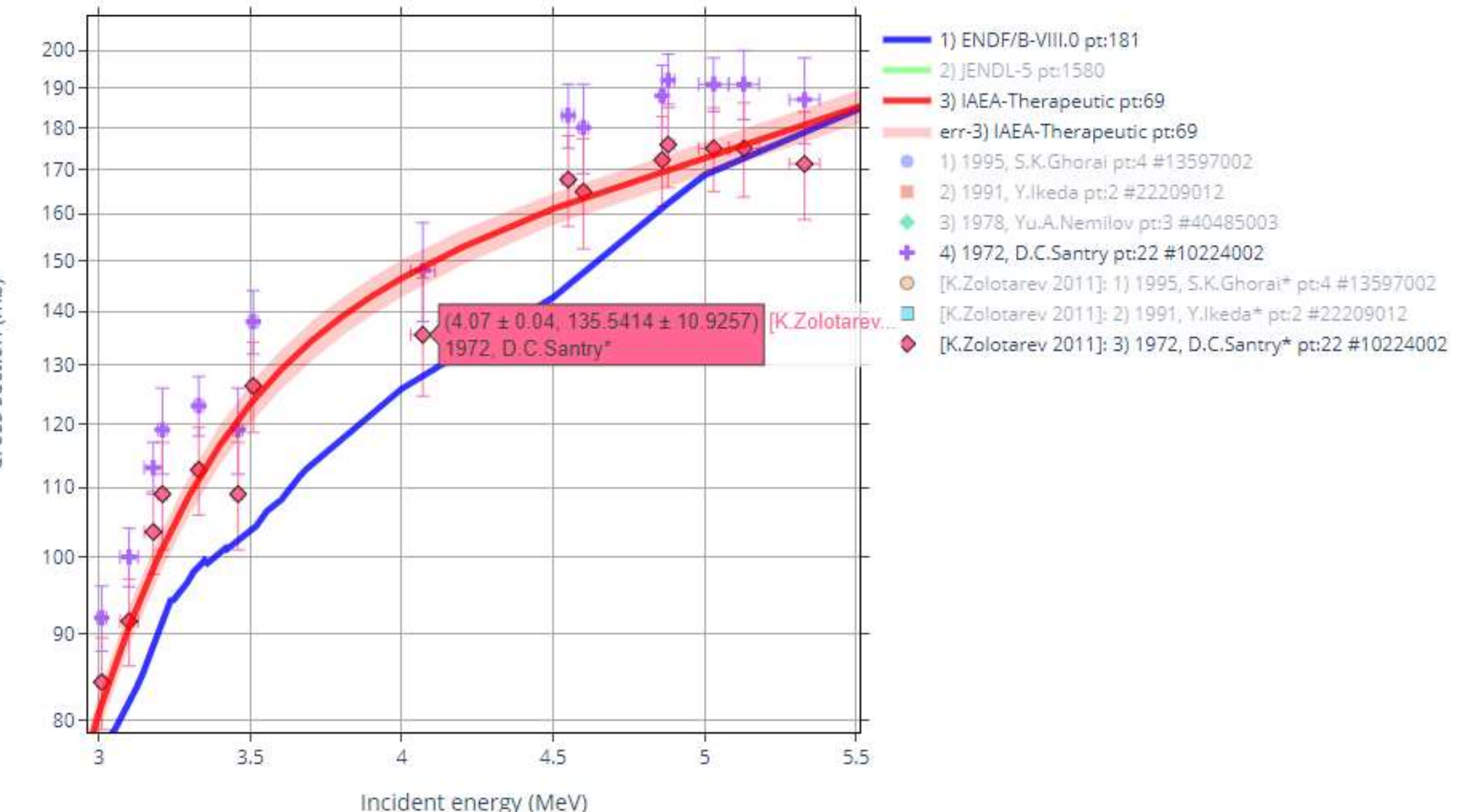

Cross section (mb)

### Experts' corrections in Python example in part3-2-user1/

Apply experts corrections from database to EXFOR data: Zn-64(n,p),sig X4Pro, by V.Zerkin, IAEA-NDS, 2021-12-07--2022-04-14

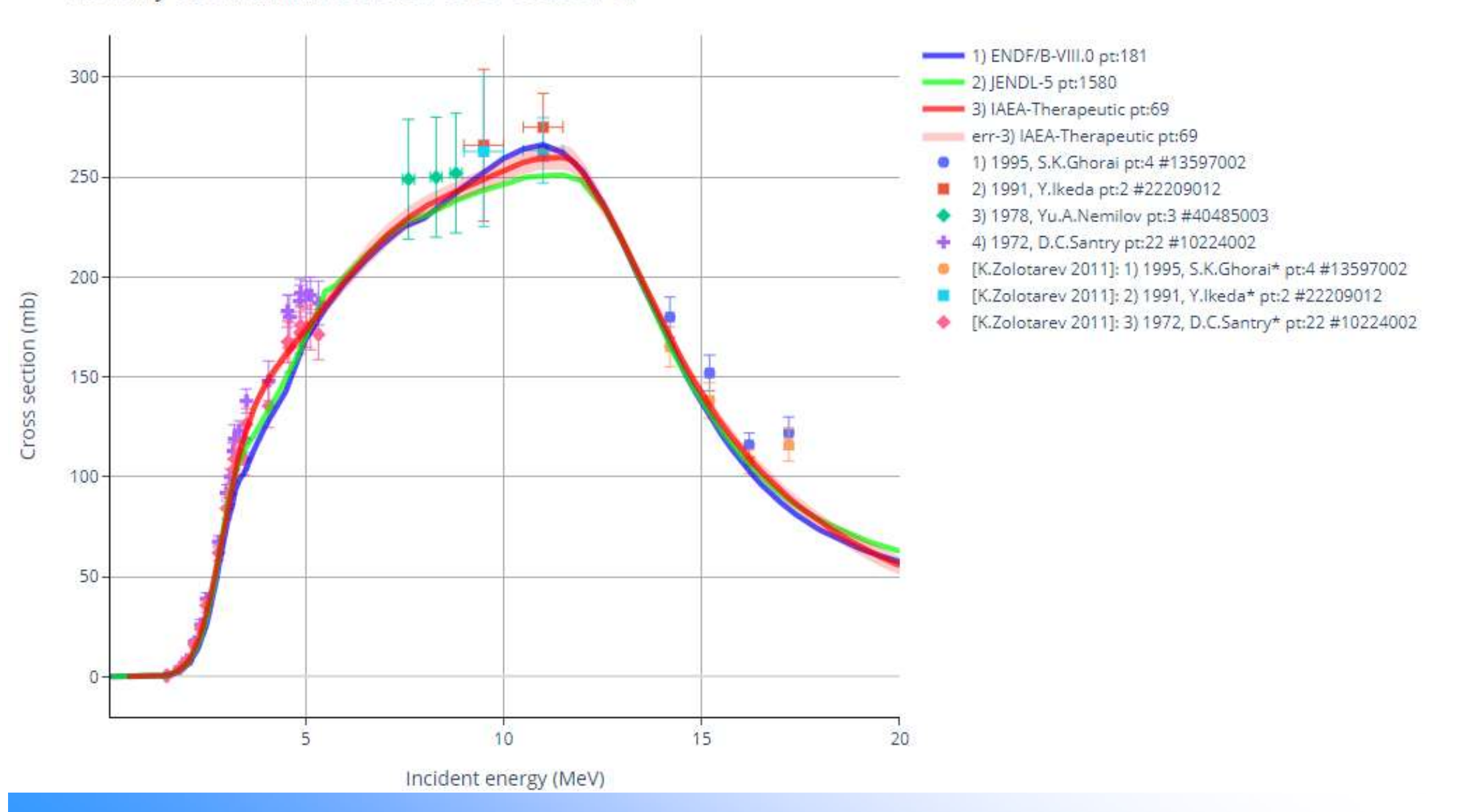

## Concluding remarks

- **Concluding remarks<br>
1. X4Pro provides infrastructure for storage/sharing<br>
automatic and experts' data corrections** automatic and experts' data corrections
- **Concluding remarks**<br>
2. X4Pro provides infrastructure for storage/sharing<br>
2. X4Pro provides examples of implementing automatic<br>
2. X4Pro provides examples of implementing automatic<br>
and users data corrections on SQL leve and users data corrections on SQL level and experts' data corrections using Python coding 1. X4Pro provides infrastructure for sto<br>
automatic and experts' data correct<br>
2. X4Pro provides examples of implem<br>
and users data corrections on SQL le<br>
data corrections using Python codin<br>
3. Future potential problem [?
- Experts' corrections on Web using Python instructions

Thank you.

Citing of the materials of this presentation should be done with proper acknowledgement of the IAEA and author